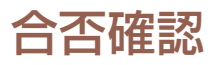

合格発表日時以降、受験生本人がスマートフォンおよびパソコンで「大学出願ネット」から合否が確認できます。

**◯ 確認手順**

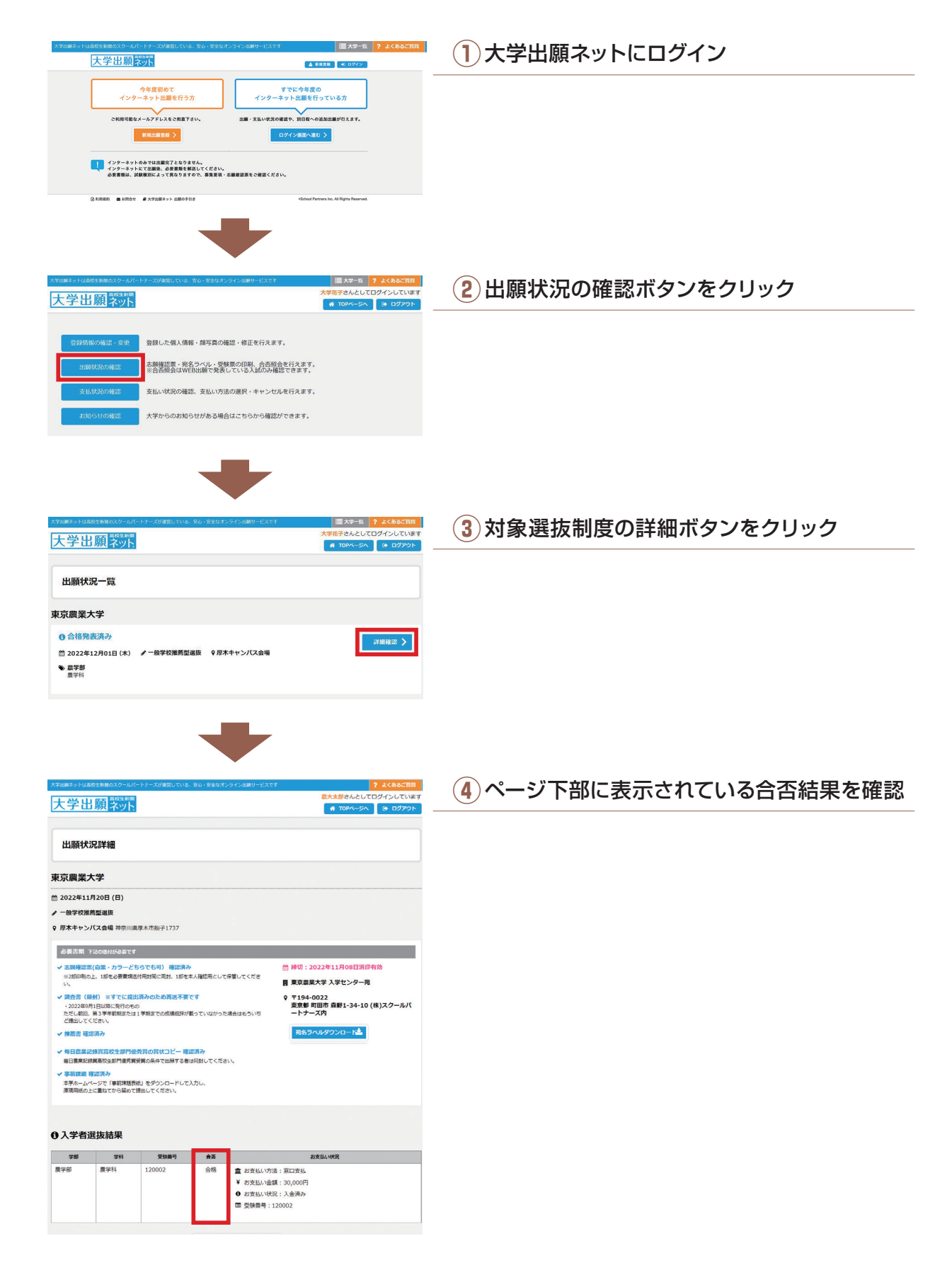